## **SOP Registrasi dan Verifikasi Penyedia/Rekanan di LPSE Kementerian Pertanian**

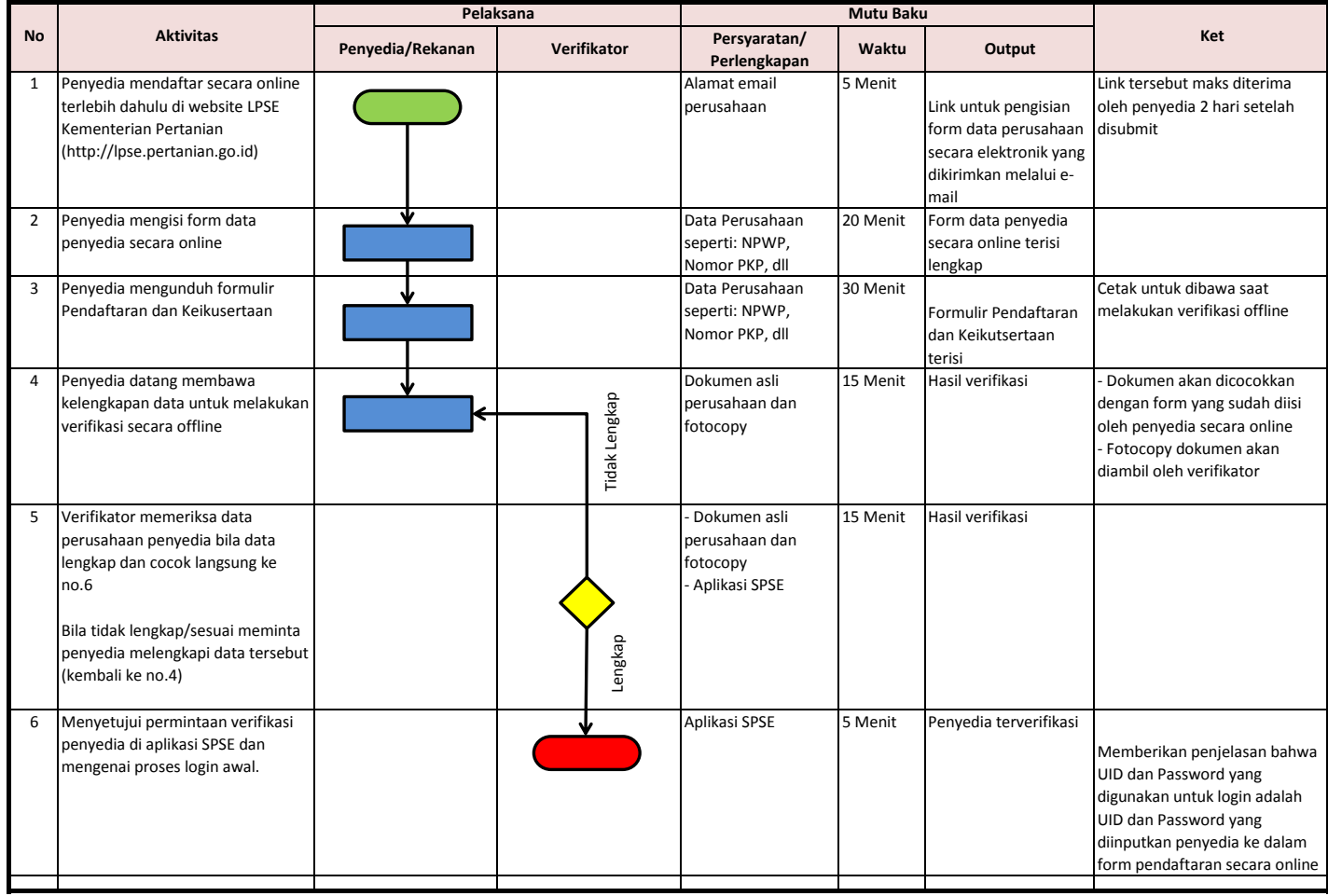